## **Додаток Sparkasse: здійснюйте перекази за допомогою pushTAN**

**www.ospa.de**

S OstseeSparkasse **Rostock** 

Наведений нижче опис стосується операційної системи iOS. Процедура може дещо відрізнятися для інших мобільних операційних систем.

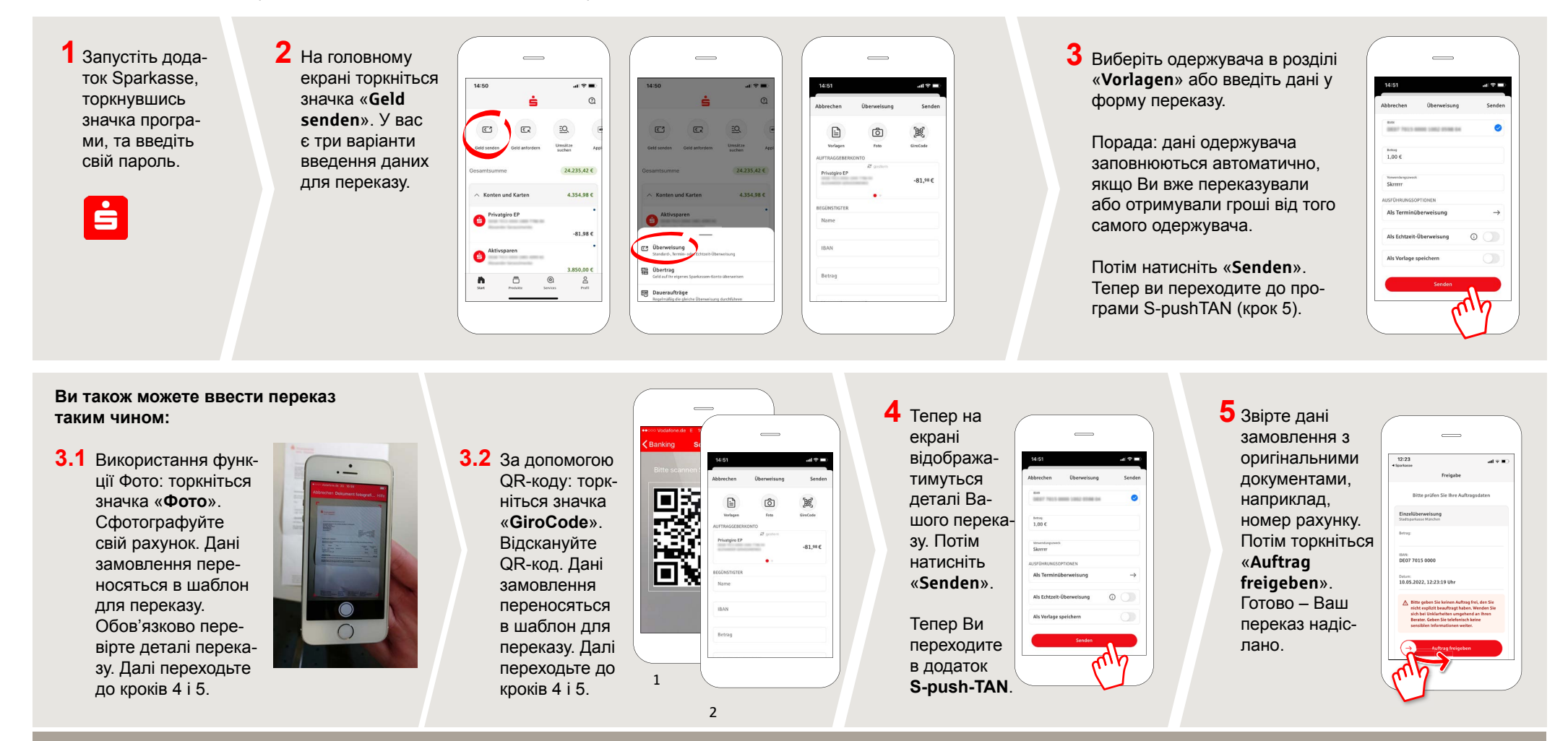

DO YOU HAVE ANY QUESTIONS ABOUT THE SPARKASSE APP? YOU CAN ALSO CONTACT US AT:

Central service call number: You can contact us under **0381 643-0**

Further information about the Sparkasse app is available at: **www.ospa.de**

**YOU CAN ALSO CONTACT US AT:**

**Online banking support for private customers** Telephone: **0381 643-1570**